# **Regression Analysis**

Author: John M. Cimbala, Penn State University Latest revision: 11 September 2013

#### **Introduction**

- Consider a set of *n* measurements of some variable *y* as a function of another variable *x*.
- Typically, *y* is some measured *output* as a function of some known *input*, *x*. Recall that the *linear correlation coefficient* is used to determine *if* there is a trend.
- If there *is* a trend, *regression analysis* is useful. Regression analysis is used to find an equation for *y* as a function of *x* that provides the *best fit* to the data.

### **Linear regression analysis**

- *Linear regression analysis* is also called *linear least-squares fit analysis*.
- The goal of linear regression analysis is to find the "best fit" straight line through a set of  $y$  vs.  $x$  data.
- The technique for deriving equations for this *best-fit* or *least-squares fit* line is as follows:
	- o An equation for a straight line that attempts to fit the data pairs is chosen as  $\frac{Y}{4} = ax + b$ .
	- o In the above equation, *a* is the *slope*  $(a = dy/dx \text{most of us are more familiar with the symbol *m* rather$ than *a* for the slope of a line), and *b* is the *y*-intercept – the *y* location where the line crosses the *y* axis (in other words, the value of *Y* at  $x = 0$ ).
	- o An upper case *Y* is used for the fitted line to distinguish the fitted data from the *actual* data values, *y*.
	- o In linear regression analysis, *coefficients a and b are optimized for the best possible fit to the data*.
	- o The optimization process itself is actually very straightforward:
	- $\circ$  For each data pair  $(x_i, y_i)$ , *error*  $e_i$  is defined as *the difference between the predicted or fitted value and the actual value:*  $e_i$  = error at data pair *i*, or  $\left| \frac{e_i}{e_i} \right| = Y_i - y_i = ax_i + b - y_i$ .  $e_i$  is also called the *residual*. *Note*: Here, what we call the *actual* value does not necessarily mean the "correct" value, but rather the value of the actual measured data point.
	- $\circ$  We define *E* as the *sum of the squared errors* of the fit a global measure of the error associated with all *n* data points. The equation for *E* is  $\mathbf{E} = \sum_{i=1}^{n} e_i^2 = \sum_{i=1}^{n} (ax_i + b - y_i)^2$  $i=1$ *in in*  $\sum_{i=1}^{\infty} e_i = \sum_{i=1}^{\infty} (u x_i + b - y_i)$  $E = \sum_{i=n}^{i=n} e_i^2 = \sum_{i=n}^{i=n} (ax_i + b - y_i)$  $=\sum_{i=1}^{\infty}e_i^2=\sum_{i=1}(ax_i+b-y_i)^2$ .
	- o It is now assumed that *the best fit is the one for which E is the smallest*.
	- $\circ$  In other words, *coefficients a and b that minimize E need to be found*. These coefficients are the ones that create the best-fit straight line  $Y = ax + b$ .
	- o How can *a* and *b* be found such that *E* is minimized? Well, as any good engineer or mathematician knows, to find a minimum (or maximum) of a quantity, that quantity is *differentiated*, and *the derivative is set to zero*.
	- o Here, *two partial* derivatives are required, since *E* is a function of two variables, *a* and *b*. Therefore, we  $\text{set} \left| \frac{\partial E}{\partial t} \right| = 0$  $\frac{\partial E}{\partial a} = 0$  and  $\frac{\partial E}{\partial b} = 0$  $\frac{\partial E}{\partial b} = 0$ .
		-
	- o After some algebra, which can be verified, the following equations result for coefficients *a* and *b*:

$$
a = \frac{n \sum_{i=1}^{i=n} x_i y_i - (\sum_{i=1}^{i=n} x_i) (\sum_{i=1}^{i=n} y_i)}{n \sum_{i=1}^{i=n} x_i^2 - (\sum_{i=1}^{i=n} x_i)^2} \text{ and } b = \frac{\left(\sum_{i=1}^{i=n} x_i^2 \right) (\sum_{i=1}^{i=n} y_i) - (\sum_{i=1}^{i=n} x_i) (\sum_{i=1}^{i=n} x_i y_i)}{n \sum_{i=1}^{i=n} x_i^2 - (\sum_{i=1}^{i=n} x_i)^2}.
$$

- Coefficients *a* and *b* can easily be calculated in a spreadsheet by the following steps:
	- $\circ$  Create columns for  $x_i$ ,  $y_i$ ,  $x_iy_i$ , and  $x_i^2$ .
	- o Sum these columns over all *n* rows of data pairs.
	- o Using these sums, calculate *a* and *b* with the above formulas.
- Modern spreadsheets and programs like Matlab, MathCad, etc. have built-in regression analysis tools, but it is good to understand what the equations mean and from where they come. In the Excel spreadsheet that accompanies this learning module, coefficients *a* and *b* are calculated two ways for each example case – "by hand" using the above equations, and with the built-in regression analysis package. As can be seen, the agreement is excellent, confirming that we have not made any algebra mistakes in the derivation.

## **Example**:

*Given:* 20 data pairs (*y* vs. *x*) – the same data used in a previous example problem in the learning module about correlation and trends. Recall that we calculated the linear correlation coefficient to be  $r_{xy} = 0.480$ . The data pairs are listed below, along with a scatter plot of the data.

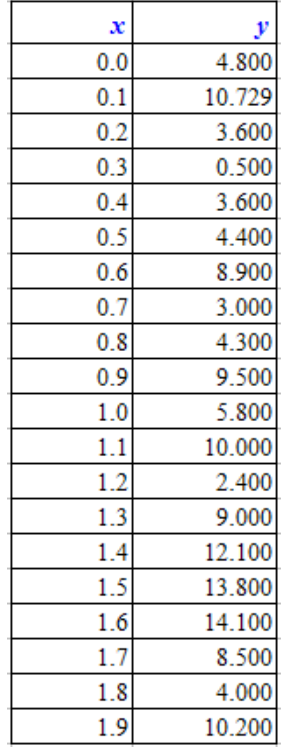

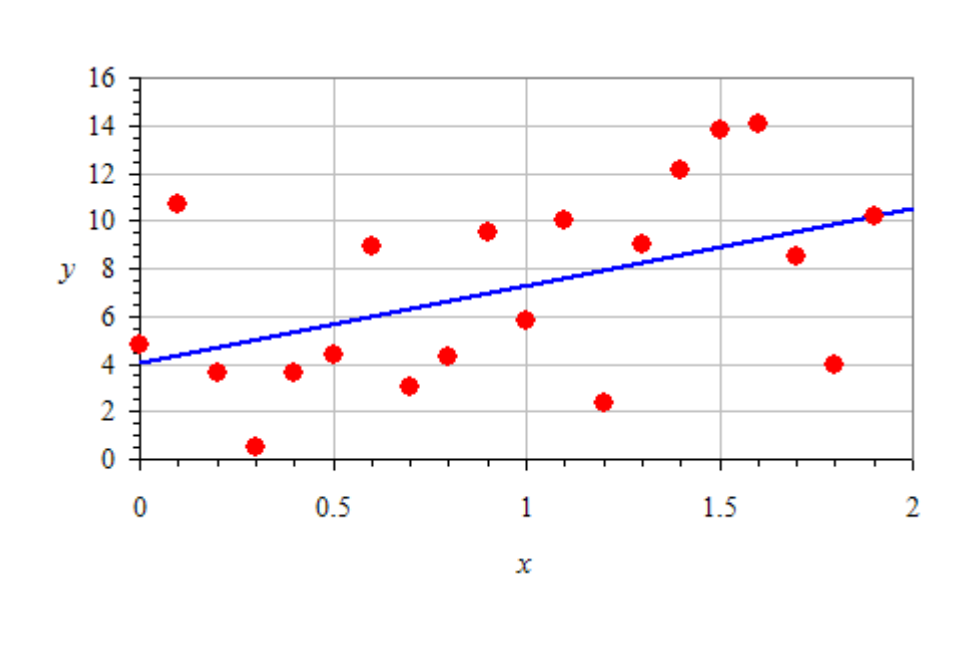

*To do:* Find the best linear fit to the data. *Solution:*

- o We use the above equations for coefficients *a* and *b* with  $n = 20$ ; we calculate  $a = 3.241$ , and  $b = 4.082$ , to four significant digits. Thus, the best linear fit to the data is  $\boxed{Y = 3.241x + 4.082}$ .
- o Alternately, using Excel's built-in regression analysis macro, the following output is generated: • Office 2003 and older: Tools-Data Analysis-Regression
	- Office 2007 and later: Data tab. In *Analysis* area, Data Analysis-Regression

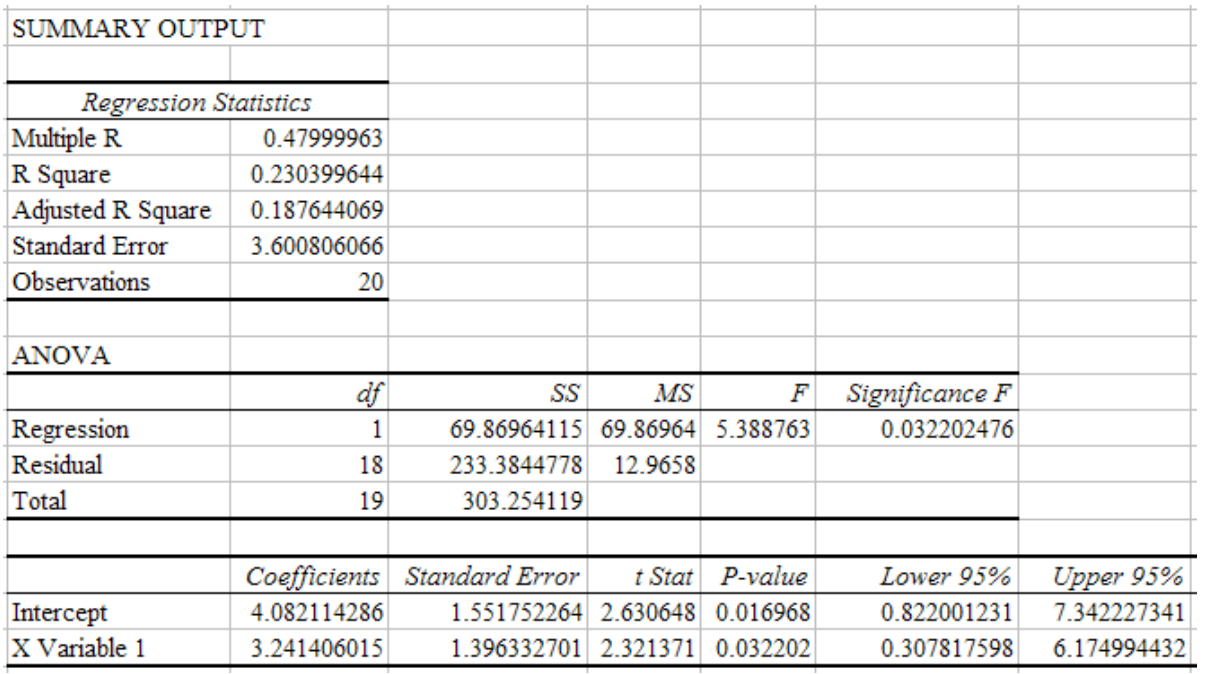

- o In Excel's notation, the *y*-intercept *b* is in the row called "Intercept" and the column called "Coefficients". The slope *a* is in the row called "X Variable 1" and the same column ("Coefficients"). The values agree with those calculated from the equations above, verifying our algebra.
- o Notice also the item called "Multiple R". In Excel, *Multiple R* is the absolute value of the linear correlation coefficient,  $r_{xy}$ . For these example data,  $r_{xy}$  was calculated previously as 0.480, which agrees with the result from Excel's regression analysis (to about 7 significant digits anyway).
- o The best-fit line is plotted in the above figure as the solid blue line.
- o The best-fit line (compared to any *other* line) has the *smallest possible sum of the squared errors*, *E*, since coefficients *a* and *b* were found by *minimizing E* (forcing the derivatives of *E* with respect to *a* and *b* to be equal to zero).
- o The upward trend of the data appears more obvious by eye when the least-squares line is drawn through the data.
- *Discussion:* Recall from the previous example problem that we could not judge *by eye* whether or not there is a trend in these data. In the previous problem we calculated the linear correlation coefficient and showed that we can be more than 95% confident that a trend exists in these data. In the present problem, we found the best-fit straight line that *quantifies* the trend in the data.

#### **Standard error**

A useful measure of error is called the *standard error of estimate*,  $S_{y,x}$ , which is sometimes called simply

**standard error.** For a linear fit, 
$$
S_{y,x} = \sqrt{\frac{\sum_{i=1}^{i=n} (y_i - Y_i)^2}{n-2}}
$$
 which reduces to 
$$
S_{y,x} = \sqrt{\frac{\sum_{i=1}^{i=n} y_i^2 - b \sum_{i=1}^{i=n} y_i - a \sum_{i=1}^{i=n} x_i y_i}{n-2}}
$$
.

- *Sy,x* is a measure of the data scatter about the best-fit line, and has the same units as *y* itself.
- $S_{y,x}$  is a kind of "standard deviation" of the predicted least-squares fit values compared to the original data.
- $S_{y,x}$  for this problem turns out to be about 3.601 (in *y* units), as verified both by calculation with the above formula and by Excel's regression analysis summary. (See Excel's Summary Output above – Standard Error  $= 3.600806.$

## **Some cautions about using linear regression analysis**

- *Scatter in the y data is assumed to be purely random*. The scatter is assumed to follow a normal or Gaussian distribution. This may not actually be the case. For example, a jump in *y* at a certain *x* value may be due to some real, repeatable effect, not just random noise.
- The *x values are assumed to be error-free*. In reality, there may be errors in the measurement of *x* as well as *y*. These are not accounted for in the simple regression analysis described above. (More advanced regression analysis techniques are available that can account for this.)
- *The reverse equation is not guaranteed*. In particular, the linear least-squares fit for *y* versus *x* was found, satisfying the equation  $Y = ax + b$ . The *reverse* of this equation is  $x = (1/a)Y - b/a$ . This reverse equation is not necessarily the *best fit* of *x* vs. *y*, if the linear regression analysis were done on *x* vs. *y* instead of *y* vs. *x*.
- *The fit is strongly affected by erroneous data points*. If there are some data points that are far out of line with the majority (*outliers*), *the least-squares fit may not yield the desired result*. The following example illustrates this effect:

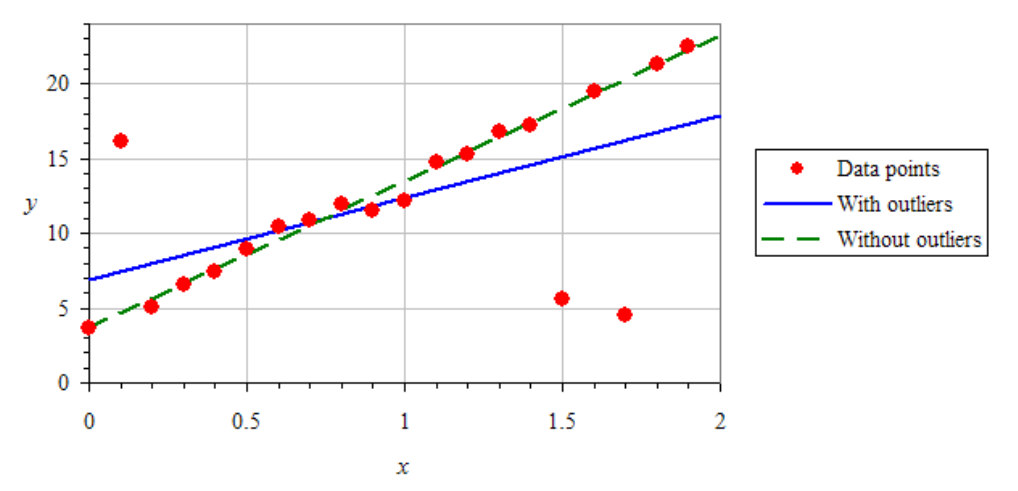

- o With all the data points used, the three stray data points (outliers) have ruined the rest of the fit (solid blue line). For this case,  $r_{xy} = 0.5745$  and  $S_{y.x} = 4.787$ .
- o If these three outliers are removed, the least-squares fit follows the overall trend of the other data points much more accurately (dashed green line). For this case,  $r_{xy} = 0.9956$  and  $S_{yx} = 0.5385$ . The linear correlation coefficient is significantly *higher* (better correlation), and the standard error is significantly *lower* (better fit).
- o In a separate learning module we discuss techniques for properly removing outliers.
- o To protect against such undesired effects, more complex least-squares methods, such as the *robust straight-line fit*, are required. Discussion of these methods are beyond the scope of the present course.

#### **Linear regression with multiple variables**

- *Linear regression with multiple variables* is a feature included with most modern spreadsheets.
- Consider response, *y*, which is a function of *m* independent variables  $x_1, x_2, ..., x_m$ , i.e.,  $y = y(x_1, x_2, ..., x_m)$ .
- Suppose *y* is measured at *n* operating points (*n* sets of values of *y* as a function of each of the other variables).
- To perform a linear regression on these data using Excel, select the cells for *y* (in one column as previously), and a *range* of cells for  $x_1, x_2, ..., x_m$  (in multiple columns), and then run the built-in regression analysis.
- When there is more than one independent variable, we use a more general equation for the *standard error*,

$$
S_{y,x} = \sqrt{\frac{\sum_{i=1}^{i=n} (y_i - Y_i)^2}{df}}
$$
, where df = ***degrees of freedom***,  $df = n - (m+1)$ , n is the number of data points or

operating points, and *m* is the number of independent variables.

#### **Example**:

*Given:* In this example, we perform linear regression analysis with multiple variables.

 $\circ$  We assume that the measured quantity *y* is a linear function of three independent variables,  $x_1$ ,  $x_2$ , and  $x_3$ ,

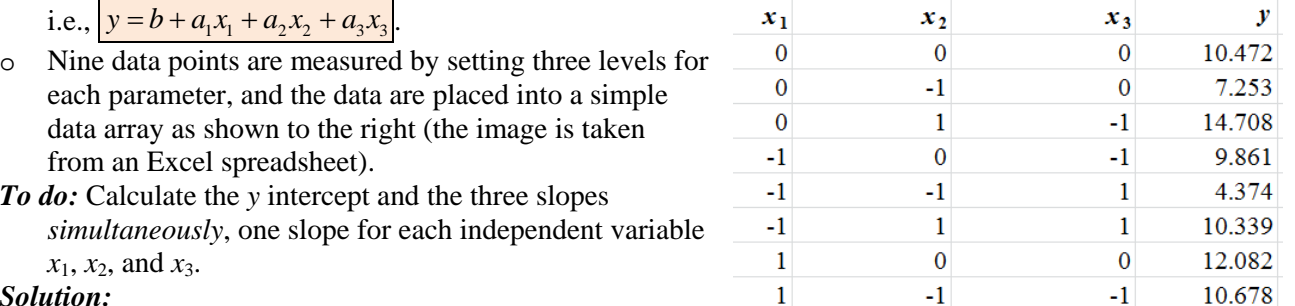

#### *Solution:*

- o We perform a linear regression on these data points to determine the best (least-squares) linear fit to the data.
- o In Excel, the multiple variable regression analysis procedure is similar to that for a single independent variable, except that we choose *several* columns of *x* data instead of just one column:
	- Launch the macro (Data Analysis-Regression). The default options are fine for illustrative purposes.

 $\mathbf{1}$ 

 $\mathbf{1}$ 

 $\mathbf{1}$ 

14.519

- The nine values of *y* in the *y*-column are selected for *Input Y range*.
- All 27 values of *x*1, *x*2, and *x*3, spanning *nine rows* and *three columns*, are selected for *Input X range*.
- **•** Output Range is selected, and some suitable cell is selected for placement of the output. OK.
- Excel generates what it calls a **Summary Output**.
- o From Excel's output, the following information is needed to generate the coefficients of the equation for which we are finding the best fit,  $y = b + a_1x_1 + a_2x_2 + a_3x_3$ :
	- The *y*-intercept, which Excel calls *Intercept*. For our equation,  $\vert b = \text{Intercept} \vert$
	- The three *slopes*, which Excel calls *X Variable 1*, *X Variable 2*, and *X Variable 3*. For our equation,

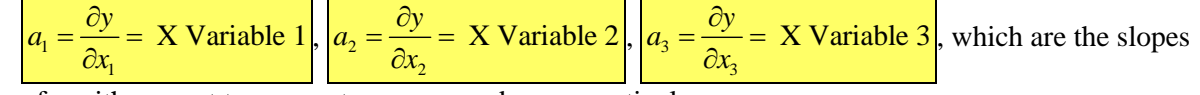

of *y* with respect to parameters  $x_1$ ,  $x_2$ , and  $x_3$ , respectively.

- $\circ$  Note that we use *partial derivatives* ( $\partial$ ) rather than total derivatives (d) here, since *y* is a function of more than one variable.
- o A portion of the regression analysis results are shown below (image copied from Excel), with the most important cells highlighted:

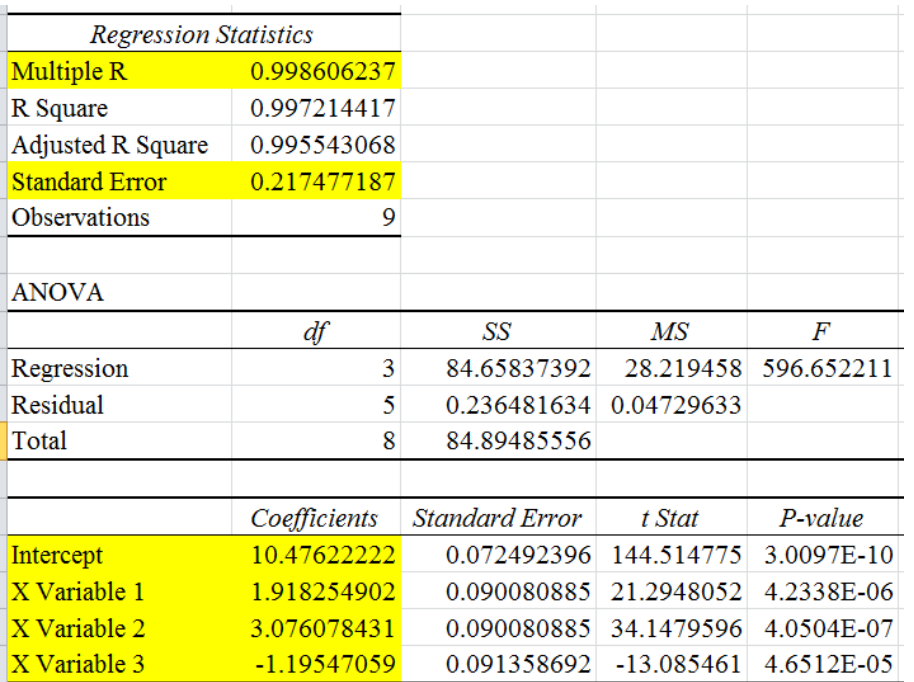

*Discussion:* The fit is pretty good, implying that there is little scatter in the data, and the data fit well with the simple linear equation. We know this is a good fit by looking at the linear correlation coefficient (*Multiple R*), which is greater than 0.99, and the *Standard Error*, which is only 0.21 for y values ranging from about 4 to about 15. We can claim a successful curve fit.

## *Comments:*

- o In addition to random scatter in the data, there may also be *cross-talk* between some of the parameters. For example, *y* may have terms with products like  $x_1x_2, x_2x_3^2$ , etc., which are clearly *nonlinear* terms. Nevertheless, a multiple parameter linear regression analysis is often performed only *locally*, around the operating point, and the linear assumption is reasonably accurate, at least close to the operating point.
- $\circ$  In addition, variables  $x_1, x_2$ , and  $x_3$  may not be totally independent of each other in a real experiment.
- o Regression analysis with multiple variables becomes quite useful to us later in the course when we discuss optimization techniques such as *response surface methodology*.

## **Nonlinear and higher-order polynomial regression analysis**

- *Not all data are linear*, and a straight line fit may not be appropriate. A good example is thermocouple voltage versus temperature. The relationship is nearly linear, but not quite; that is in fact the very reason for the necessity of thermocouple tables.
- For nonlinear data, some transformation tricks can be employed, using logarithms or other functions.
- For some data, a good curve fit can be obtained using a *polynomial fit* of some appropriate order. The *order* of a polynomial is defined by *m*, *the maximum exponent in the x data*:
	- o *zeroth-order* ( $m = 0$ ) is just a constant:  $y = b$ .
	- o *first-order* (*m* = 1) is a constant plus a linear term:  $y = b + a_1x$ . (A first-order polynomial fit is the *same* as a linear least-squares fit, as we have already learned how to do.)
	- o *second-order* (*m* = 2) is a constant plus a linear term plus a quadratic term:  $y = b + a_1x + a_2x^2$ . (A second-order polynomial fit is often called a *quadratic fit*.)
	- o *third-order* (*m* = 3) adds a cubic term:  $y = b + a_1x + a_2x^2 + a_3x^3$ . (A third-order polynomial fit is often called a *cubic fit*.)
	- o  $m^{th}\text{-order } (m>0)$  adds terms following this pattern up to  $a_mx^m$ :  $y=b+a_1x+a_2x^2+a_3x^3+...+a_mx^m$ .
- Excel can be manipulated to perform least-squares polynomial fits of any order *m*, since Excel can perform regression analysis on more than one independent variable simultaneously. The procedure is as follows:
	- $\circ$  To the right of the *x* column, add new columns for  $x^2$ ,  $x^3$ , ...  $x^m$ .
	- o Perform a multiple variable regression analysis as previously, except choose *all* the data cells  $(x, x^2, x^3, ...$ *x <sup>m</sup>*) as the "Input X Range" in the *Regression* working window.
- o Note that *m* is the order of the polynomial, which is also treated as the number of independent variables to be fit. Excel treats each of the *m* columns as a separate variable. The output of the regression analysis includes the *y*-intercept as previously (equal to our constant *b*), and also a least-squares coefficient for *each* of the columns, i.e., for each of the variables *x*,  $x^2$ ,  $x^3$ , ...  $x^m$ .
	- The coefficient for "X Variable 1" is  $a_1$ , corresponding to the *x* variable.<br>The coefficient for "X Variable 2" is  $a_2$ , corresponding to the  $x^2$  variable.
	- The coefficient for "X Variable 2" is  $a_2$ , corresponding to the  $x^2$  variable.
	- The coefficient for "X Variable 3" is  $a_3$ , corresponding to the  $x^3$  variable.
	- ...
	- The coefficient for "X Variable  $m$ " is  $a_m$ , corresponding to the  $x^m$  variable.
- o Finally, the fitted curve is constructed from the equation, i.e.,  $y = b + a_1x + a_2x^2 + a_3x^3 + ... + a_mx^m$ .

#### **Example**:

*Given: x* and *y* data pairs, as shown:

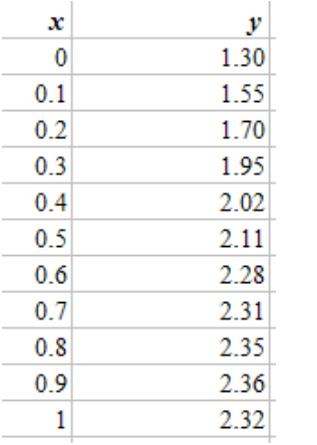

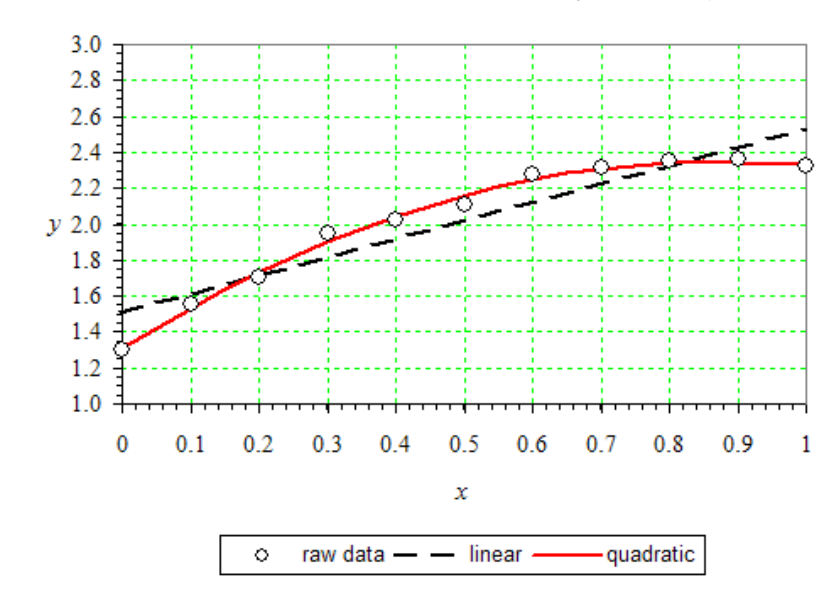

*To do:* Plot the data as symbols (no line), perform a linear least-squares fit, and plot the data as a dashed line (no symbols), and perform a second-order polynomial least-squares fit, and plot the data as a solid line (no symbols).

#### *Solution:*

- o We plot the data as symbols, as shown on the above plot.
- o We perform a standard linear regression analysis, and then generate the best-fit line by using the equation for the best-fit straight line,  $|Y = ax + b|$ . For these data,  $a = 1.025$  and  $b = 1.510$ . The result is plotted as the dashed black line in the figure – the agreement is not so good. The standard error is 0.1359.
- $\circ$  We add a column labeled  $x^2$  between the *x* and *y* columns, and fill it in.
- $\circ$  We perform a multiple variable regression analysis, using the *x* and  $x^2$  columns as our range of independent variables. We generate the best-fit quadratic  $(2<sup>nd</sup>-order)$  polynomial curve by using the equation  $y = b + a_1 x + a_2 x^2$ . For these data,  $b = 1.307$ ,  $a_1 = 2.382$ , and  $a_2 = -1.358$ . The solid red line is plotted above for this equation – the agreement is much better. The standard error is 0.0316.
- *Discussion:* These data fit much better to a second-order polynomial than to a linear fit. We see this both "by eye", and also by comparing the standard error, which decreases by a factor of more than four when we apply the quadratic (second-order) curve fit instead of the linear curve fit.